#### **A lightweight task submission and management infrastructure**

Xiaomei Zhang Bing SUO Xianghu Zhao TianYan CHEP2016, San Fransico

Oct 10, 2016

## **Experiments n IHEP**

- **❖ Current experiments** 
	- **BESIII**
	- DYB
	- YBJ
- New experiments
	- JUNO
	- LHAASO
	- HXMT
	- $\bullet$  CEPC

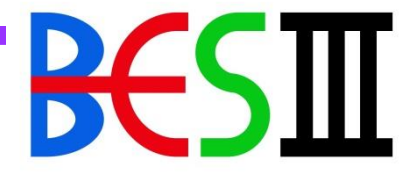

BESIII (Beijing Spectrometer III at BEPCII)

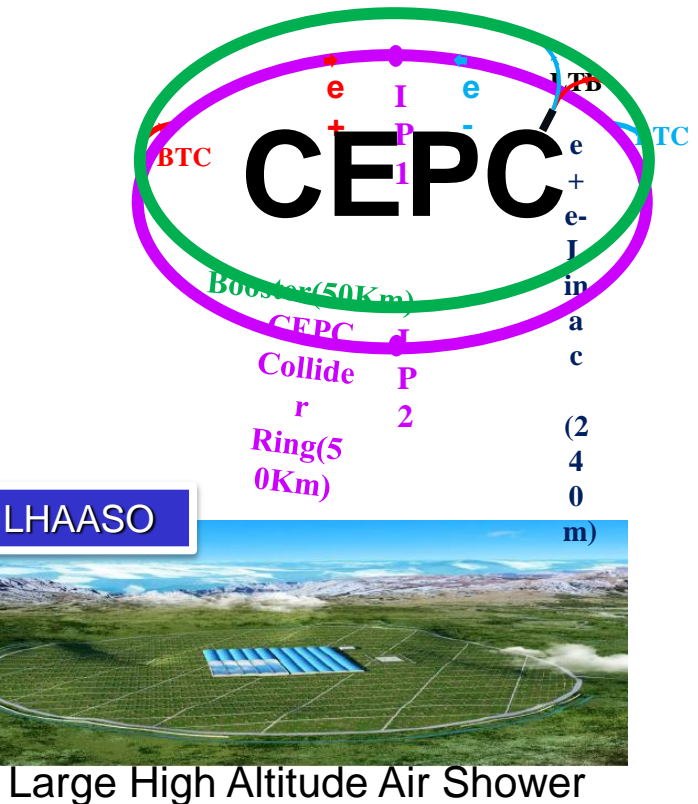

**Observatory** 

Daya Bay

DYB (Daya Bay Reactor Neutrino Experiment)

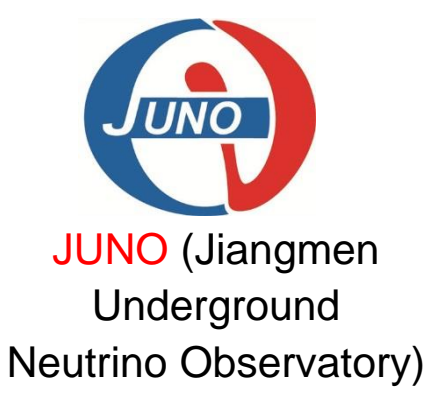

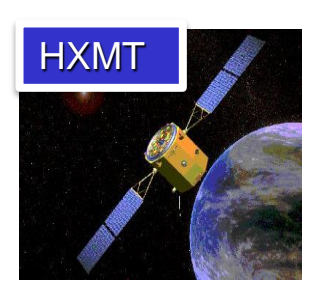

Hard X-Ray Moderate Telescope *2*

## **Multi-VO distributed computing**

- $\div$  More than one experiments express interests on using or evaluating distributed computing resources
- ◆ DIRAC was adopted to build distributed computing system for BESIII in 2012
- ❖ Multi-VO supports has been extended in one set-up to run JUNO and CEPC jobs
- **◆ Task Submission and Management** System (TSMS) is one of the necessary steps for new experiments to have a try and use in their early stages

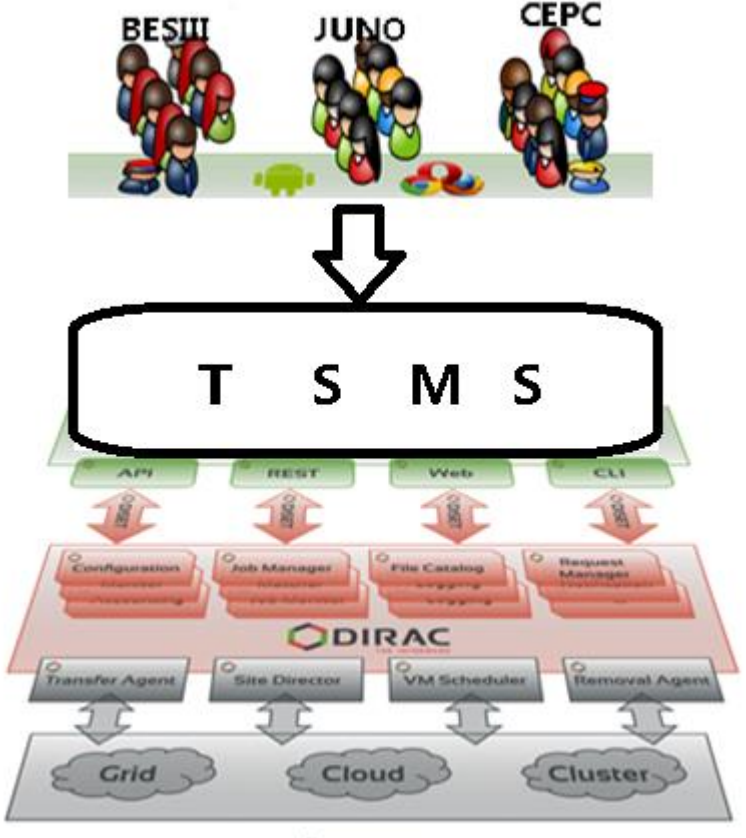

Resources

## **JSUB**

#### Goals:

- Automatically manage massive jobs
- Highly extensible for new experiments
- Ease the procedure to use heterogeneous resources
- $\div$  Life cycle of a task (a batch of jobs in one submission)
	- split->submit->run->status monitor->output retrieval -> reschedule

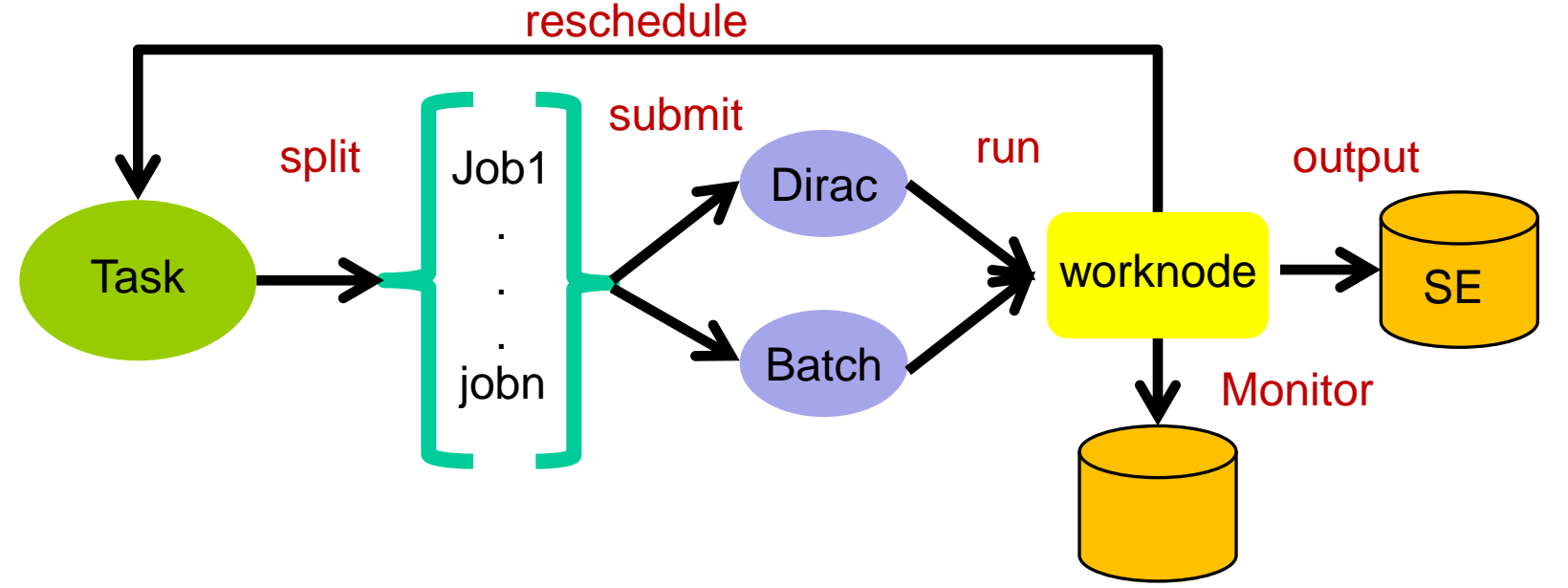

#### **JSUB Architecture**

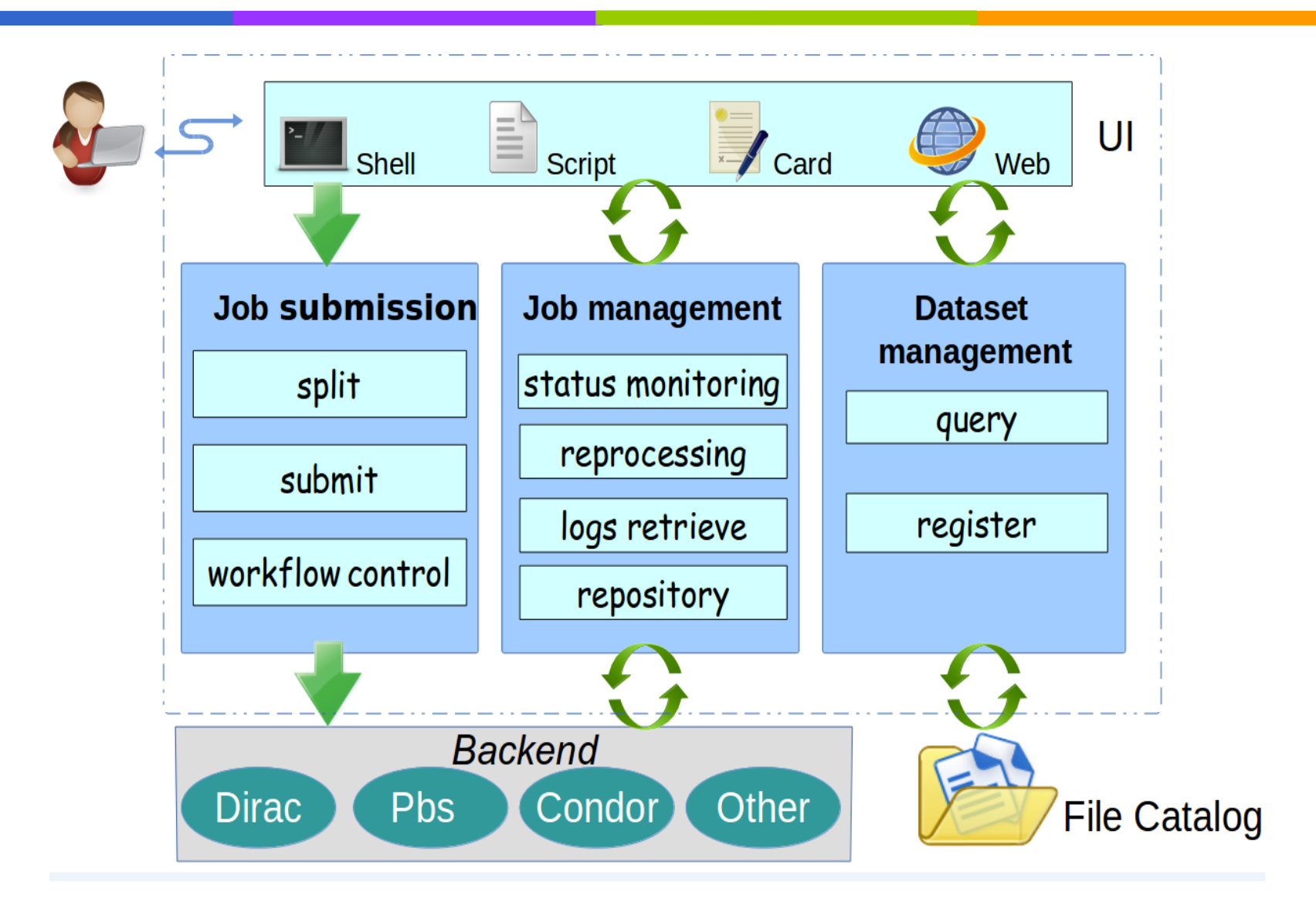

#### **User Interface**

- **→ YAML used to describe tasks** 
	- simple, clear, friendly with python
	- Data transformed into tree-like dictionary
- **❖ Shell commands are provided**

```
-bash-3.2S ls -ljsub remove
jsub resubmit
jsub status
jsub submit
-bash-3.2$ jsub submit -h
usage: jsub submit <options> <job profile>
options:
  -hshow the help information
        show JSUB version
  -<sub>W</sub>job profile: the file where the parameters of master job are defined
-bash-3.2$ jsub status -h
usage: jsub status <options> <target>
options:
        show the help information
  -h-vshow JSUB version
  -all show the status of all the jobs the user ever submitted
target: could be JobID, JobGroup
```
Country: Name: Liechtenstein Rank: 1 Year: 2008 Gdp: 141100 Neighbor: - Name: Austria Direction: E - Name: Switzerland Direction: W

#### **Job Split and Submit**

- **❖ YAMLParser**
- ❖ Splitter -- Split jobs with various way
- JobFactory -- Collect Job related parameters to generate Job submission scripts
- ❖ ExpParser -- Get runtime card or options for applications execution
- Workflow Define runtime workflow to create RT scripts

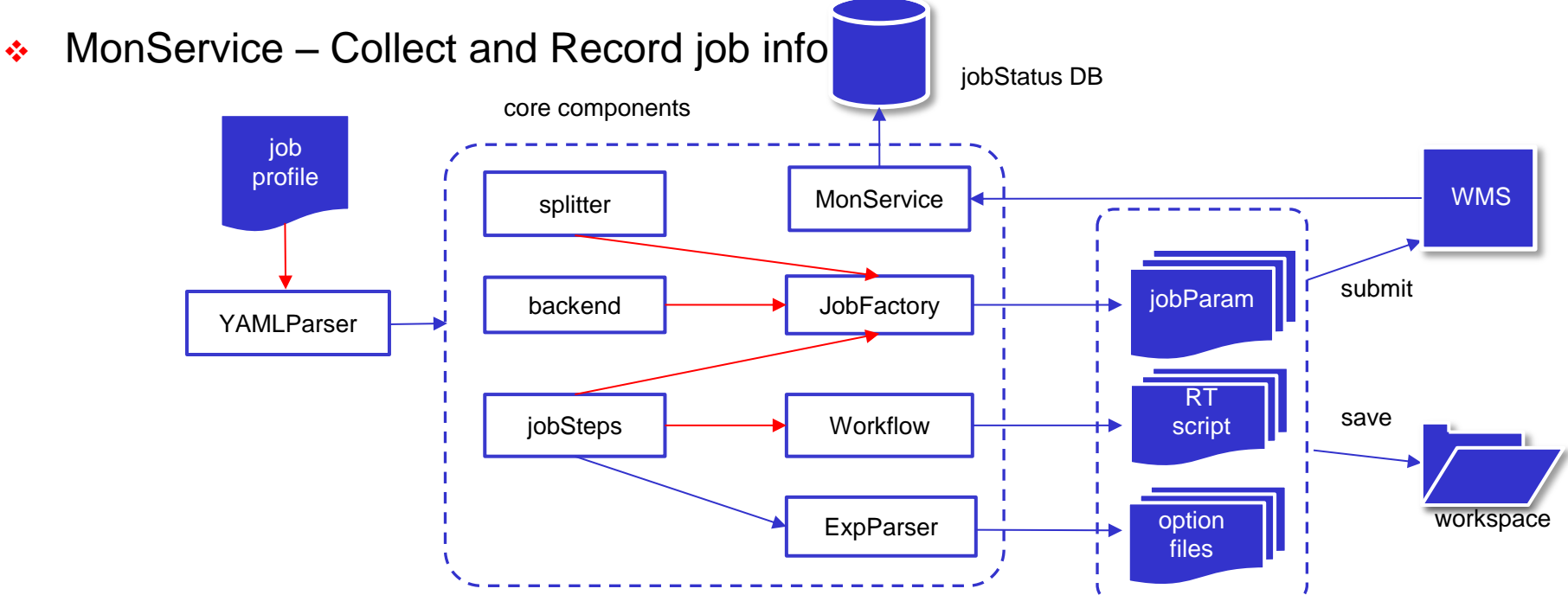

#### **Workflow control**

- ◆ Adopt ideas from "DIRAC workflow"
	- Highly extensible and reusable
- Classes for organizing run-time operations
	- Workflow
	- Step
		- Group of modules to complete a process, eg. preparation, simulation, reconstruction, complete
	- Module

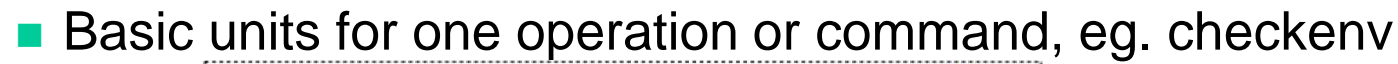

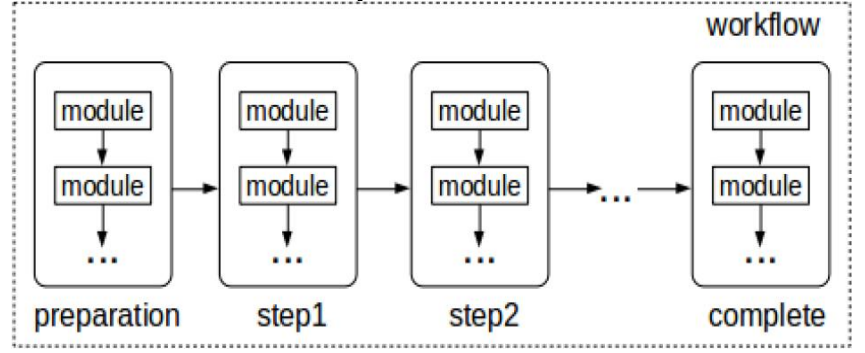

# **Task monitor and management(1)**

- $\div$  TaskId uniquely identify the task, created after submitted
- Tasks can be monitored and controlled both trough commands and web portal (next slide)
	- Jsub\_list, list all the tasks and the status
	- Jsub\_status <taskId>, show task progress and information
	- Jsub\_resubmit <taskId>, rescheule all or failed jobs
	- Jsub\_remove <taskId>, delete the whole task
- Detailed task info collected from each stage of task processing
	- Physicists can easily track down specific task

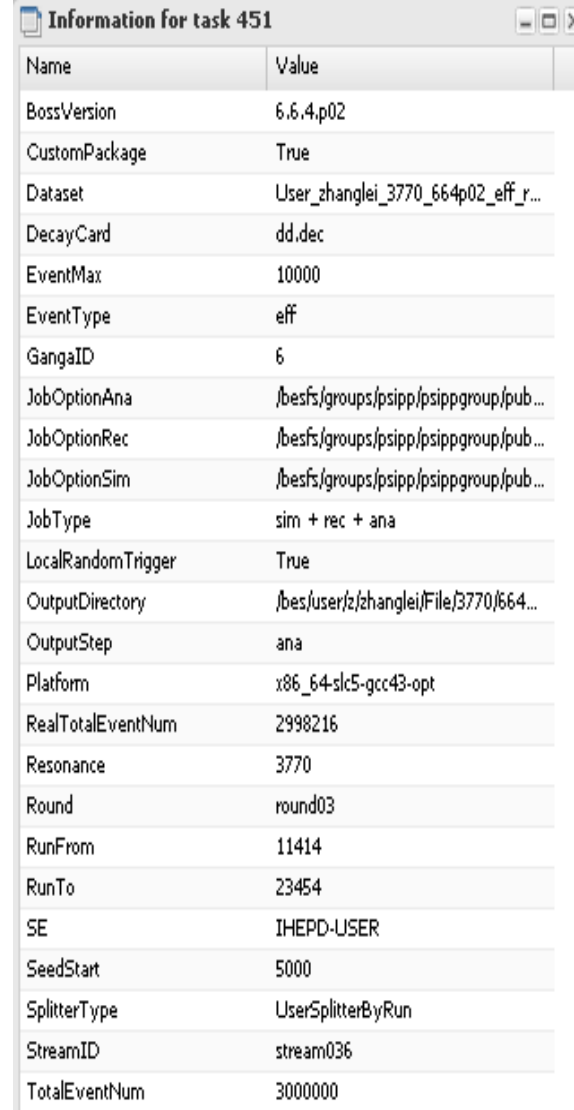

#### **Task monitor and management(2)**

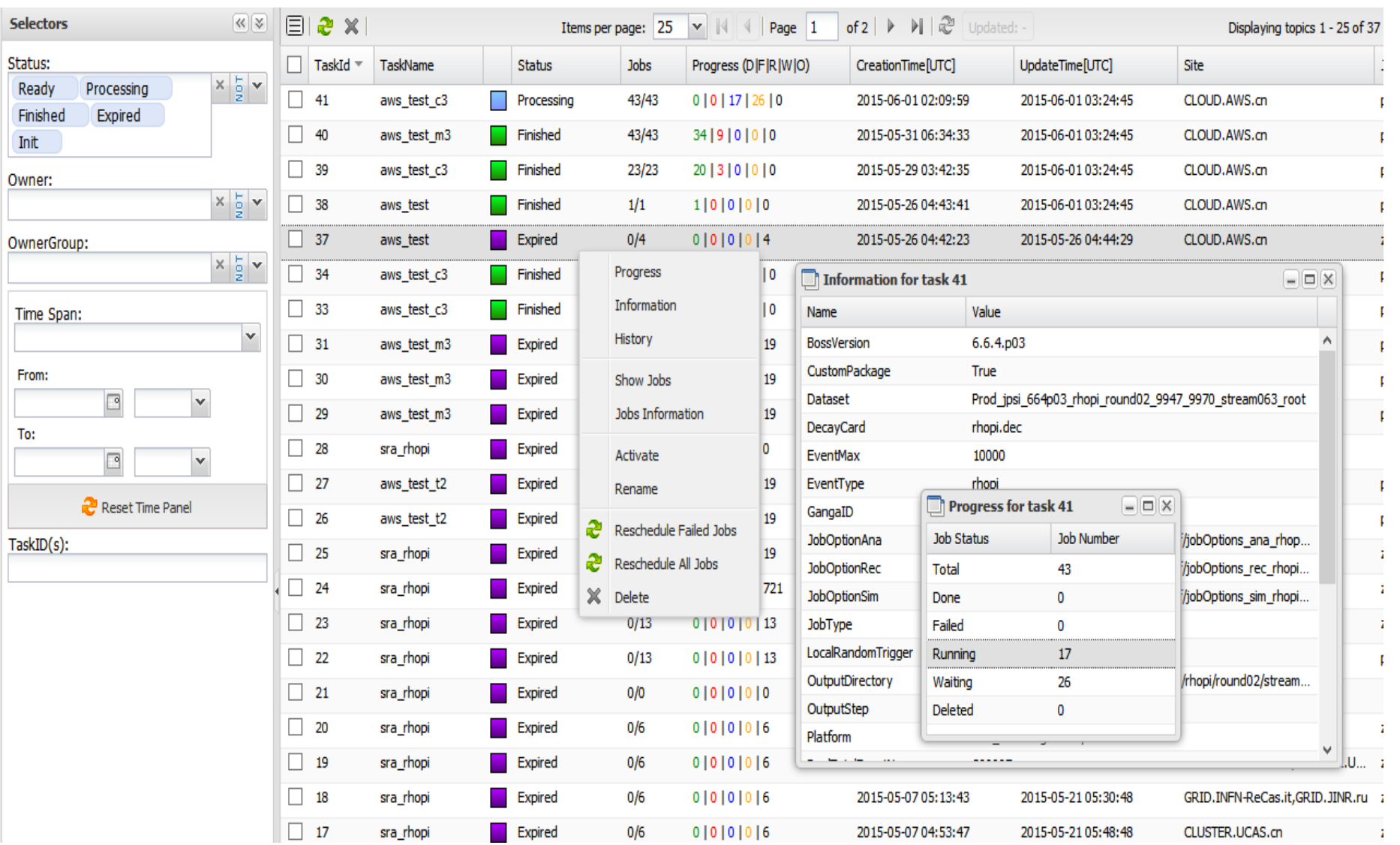

#### **Dataset management**

- Dirac File Catalog(DFC) used to build metadata and replica catalog
- Dataset class is built to contact with DFC
	- Query dataset with conditions or name
	- Register dataset for output of jobs
- Users can simply use Dataset as input data of task, move bulks of data by dataset

#### **Implementation and Extensions**

- ❖ Develop in python
- Object-oriented programing are used to make it reusable
	- Inheritance, polymorphism, reflection

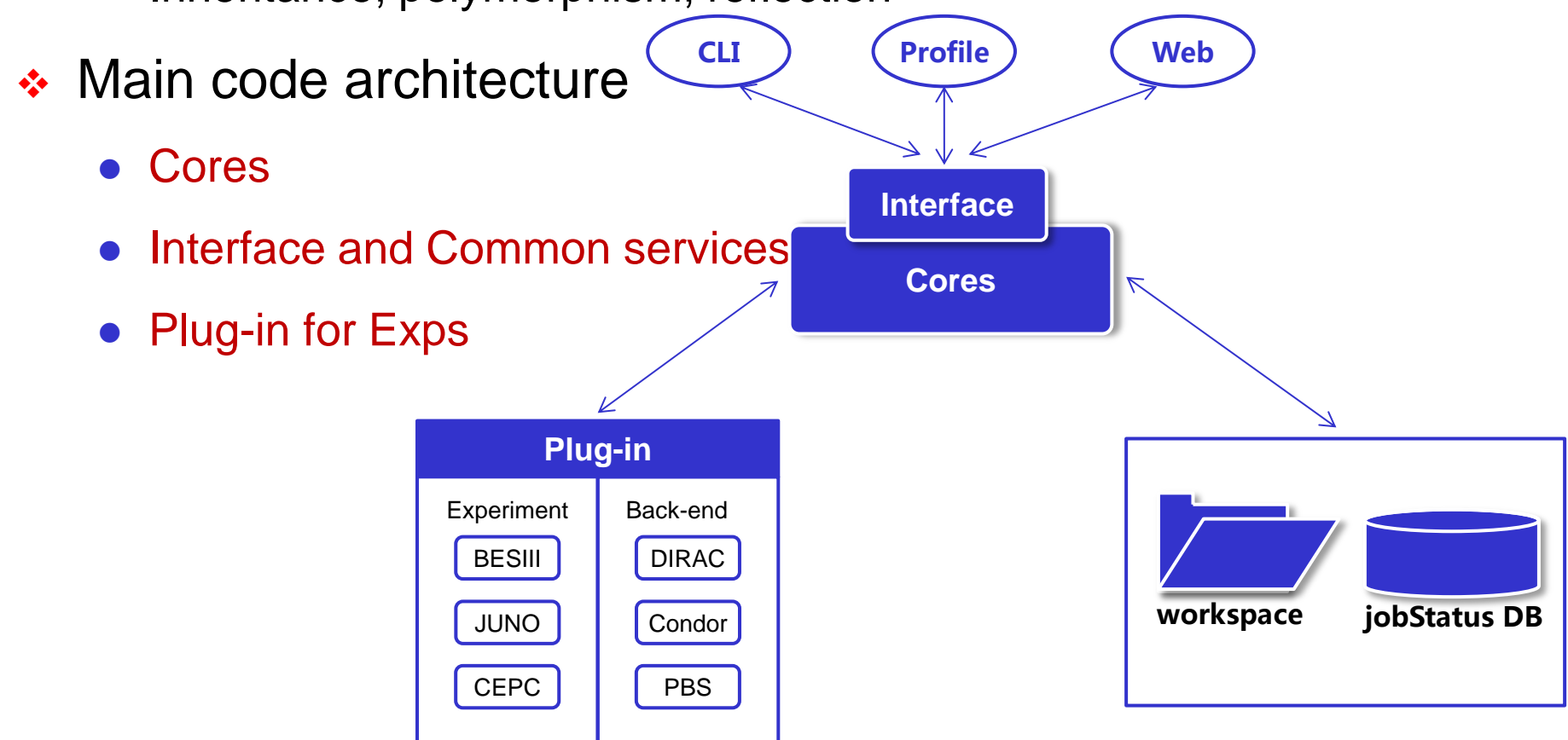

#### **CEPC and JUNO case (1)**

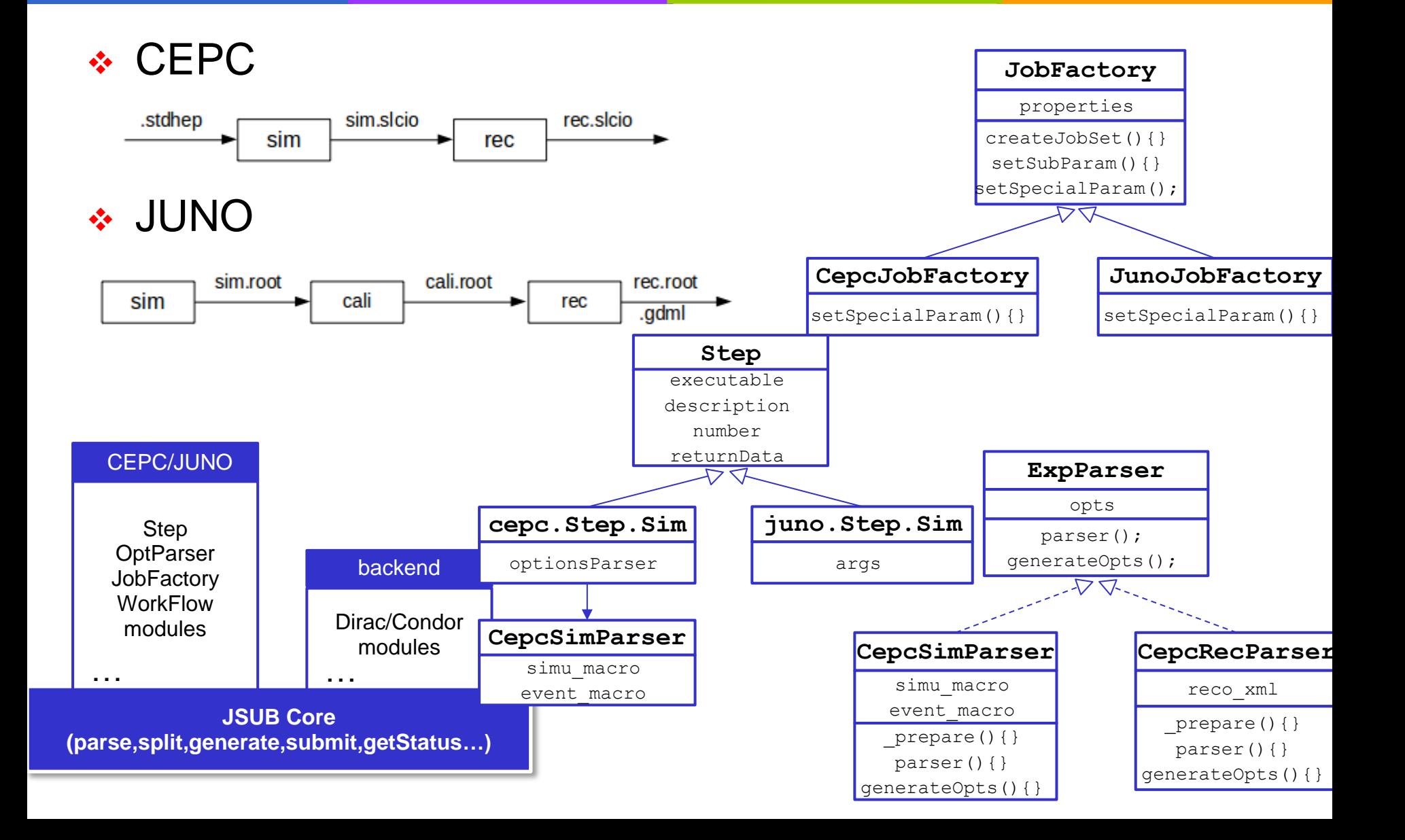

## **CEPC and JUNO case (2)**

#### CEPC\_test.yaml

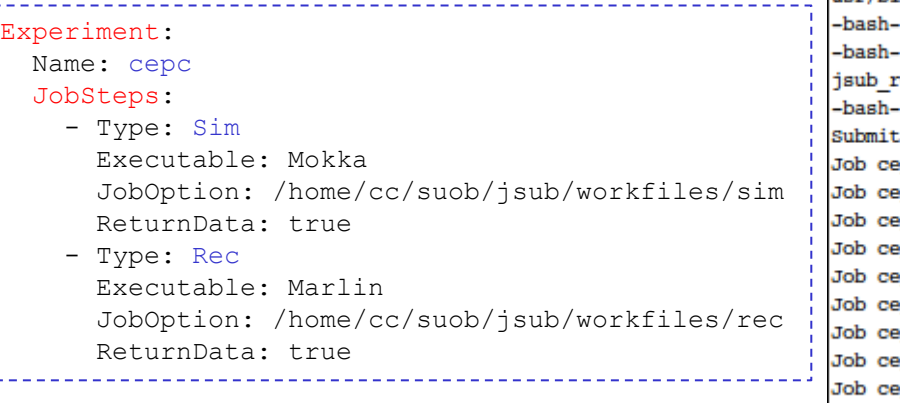

#### **C** © suo@suo-Lenovo:/home/suo

/home/cc/suob/jsub/jsub/scripts/:/usr/kerberos/bin:/bin:/opt/d-cache/srm/bin:/opt/dcache/dcap/bin:/usr/bin:/usr/externals/bin:/usr/sbin:/usr/local/bin:/usr/local/bin:/ usr/bin:/usr/java/latest/bin 3.2\$ vim cepc test.yaml  $-3.2$ \$ j $sub$ jsub resubmit jsub status emove jsub submit 3.2\$ jsub submit cepc test.yaml ting suol60302 7 to DIRAC... pc v1 90 1 submitted successfully. ID=1150313 pc v1 90 2 submitted successfully. ID=1150314 pc v1 90 3 submitted successfully. ID=1150315 pc v1 90 4 submitted successfully. ID=1150316 pc vl 90 5 submitted successfully. ID=1150317 pc\_vl\_90\_6 submitted successfully. ID=1150318 pc v1 90 7 submitted successfully. ID=1150319 pc vl 90 8 submitted successfully. ID=1150320 pc vl 90 9 submitted successfully. ID=1150321 Job cepc vl 90 10 submitted successfully. ID=1150322 Job cepc vl 90 11 submitted successfully. ID=1150323 Job cepc vl 90 12 submitted successfully. ID=1150324

#### Splitter:

 Type: ByFile EventMaxPerJob: 20 SeedStart: auto InputData: ./stdhep.list

#### Backend:

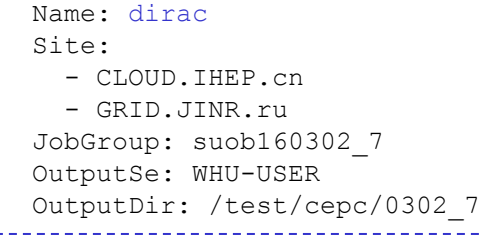

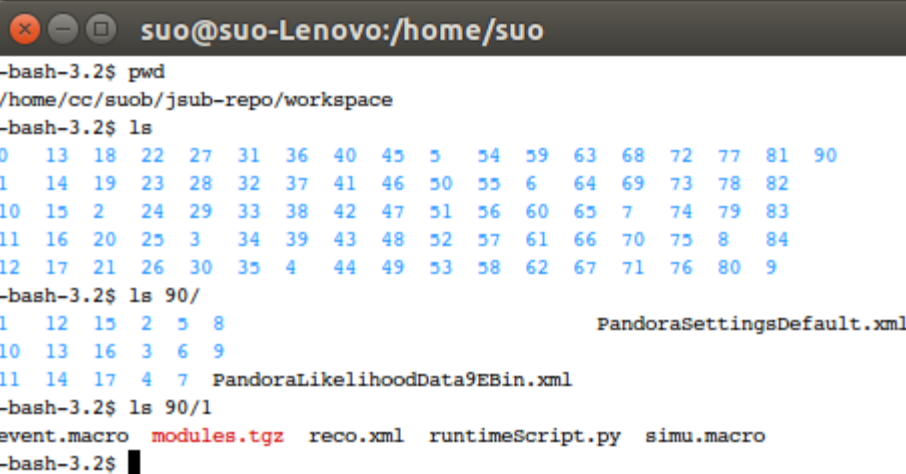

## **CEPC and JUNO case (3)**

#### ◆ In 2016, about 130K CEPC jobs have been successfully Submitted through JSUB<br>Cumulative Jobs by UserGroup

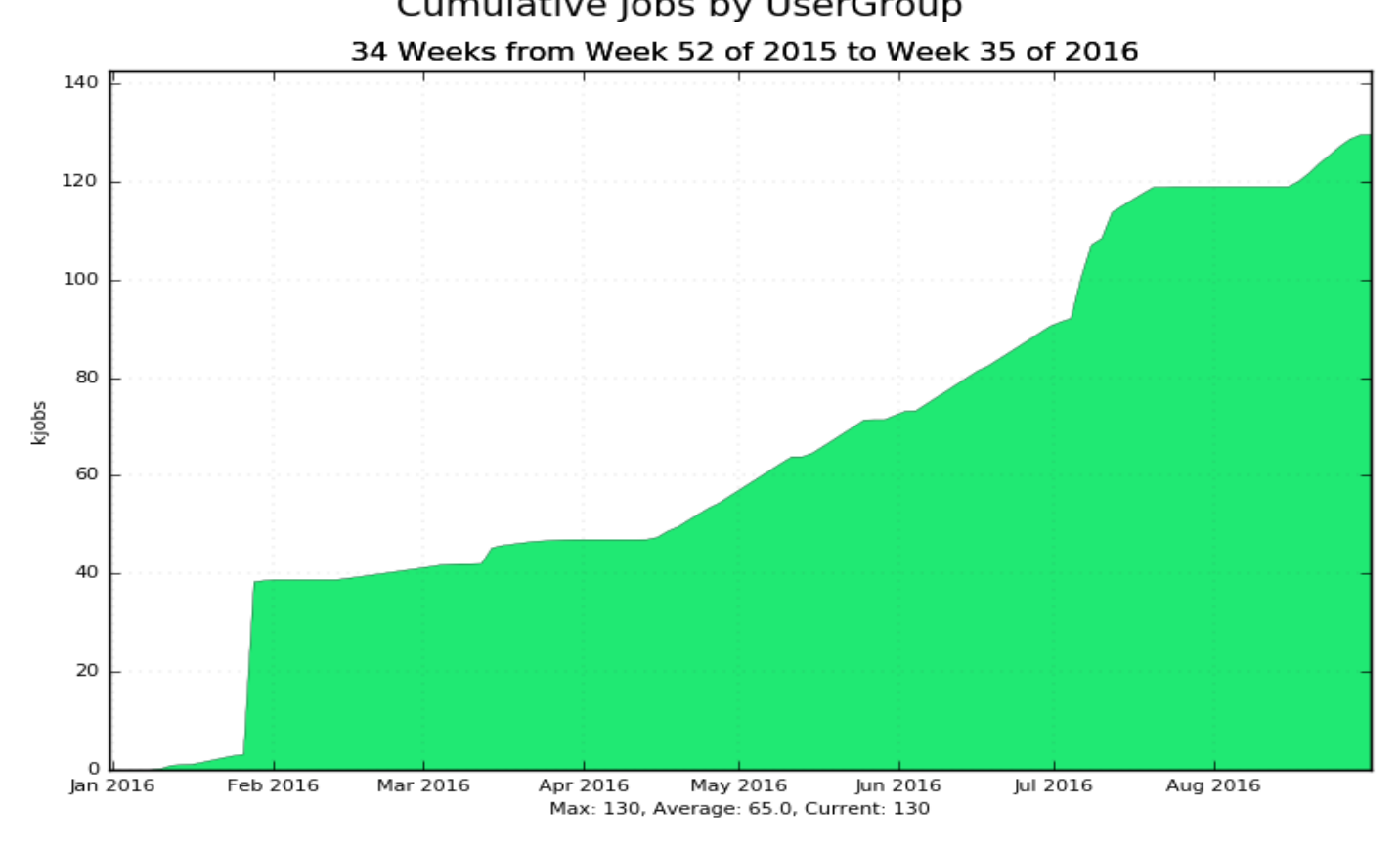

#### **Summary**

- JSUB is a lightweight and extensible task submission and management tool
	- Small experiments or experiments in early stage can extend it for quickly access of distributed resources for massive production
- JSUB has been implemented in Python
	- Dirac and Condor supported
- ◆ Real cases of CEPC and JUNO experiments have shown its extensibility and simplicity
- ◆ CEPC usage in 2016 has proved its stability